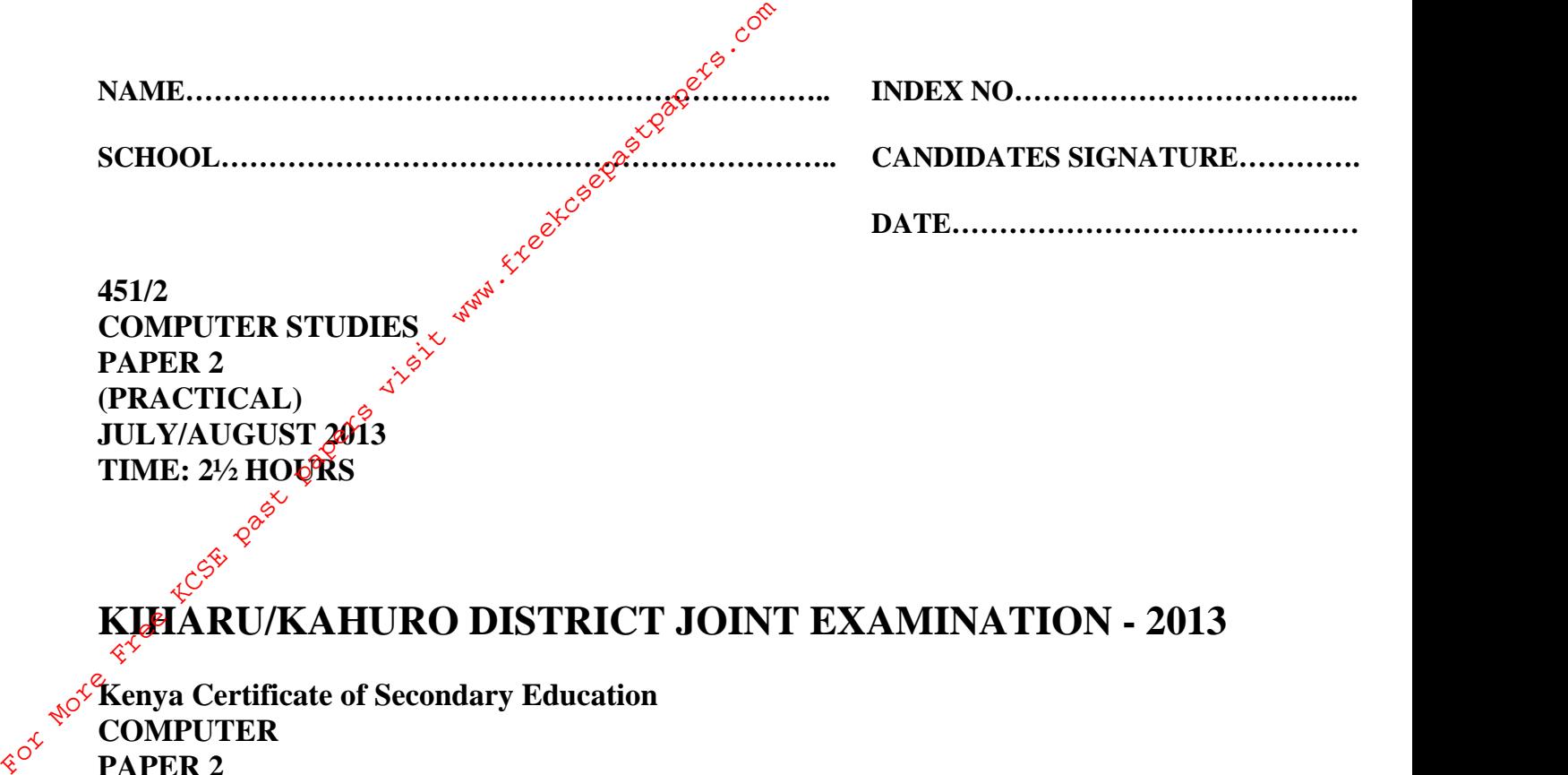

**451/2 COMPUTER STUDIES PAPER 2 (PRACTICAL) JULY/AUGUST 2013 TIME: 2½ HOURS** 

**KIHARU/KAHURO DISTRICT JOINT EXAMINATION - 2013**

**Kenya Certificate of Secondary Education COMPUTER PAPER 2 (PRACTICAL) TIME: 2½ HOURS**

## **Instructions to candidates:**

- This paper has **TWO** questions.
- Answer all the questions.
- Type your name and index number at the right-hand corner of each printout.
- Write your name and index number on the removable medium.
- Write the Name and version of software used in each question attempted in the answer sheet.
- Passwords **should not be used** while saving in the diskettes.
- Make a printout of the answers on the answer sheets provided.
- Hand in all the **printouts** and the **removable medium**.

*This paper consists of 4 printed pages. Candidates should check the question paper to ascertain that all pages are printed and no questions are missing*

Question 1

Munjiru is a secretary for the Entrepreneurs Club. She has been told to use a Database Management System (DBM) to help the club maintain records on the club's members. Perform the following operations just like Munjiru would.

- (a) (i) Create a database table (or file) that has the following fields of data for each member last name, first name, membership number, date of registration, membership fee paid, age, telephone number and a memo field status. (4 marks)  $\vec{\lambda}^{\times}$ Question 1<br>
Munjiru is a secretary for the Entreprenegt<sup>on</sup> Club. She has been told to use a Database<br>
Management System (DBM) to help gift club maintain records on the club's members.<br>
Perform the following operation is
	- (ii) Make the membership number record identifier (the primary key) (2 marks)
	- (iii) Index on membership number. (1 mark)

 $(i\mathcal{S})$  Save table as ClubI. (1 mark)

(b)  $e^{\mathcal{C}}$  Input the following data to the above table: (10 marks)

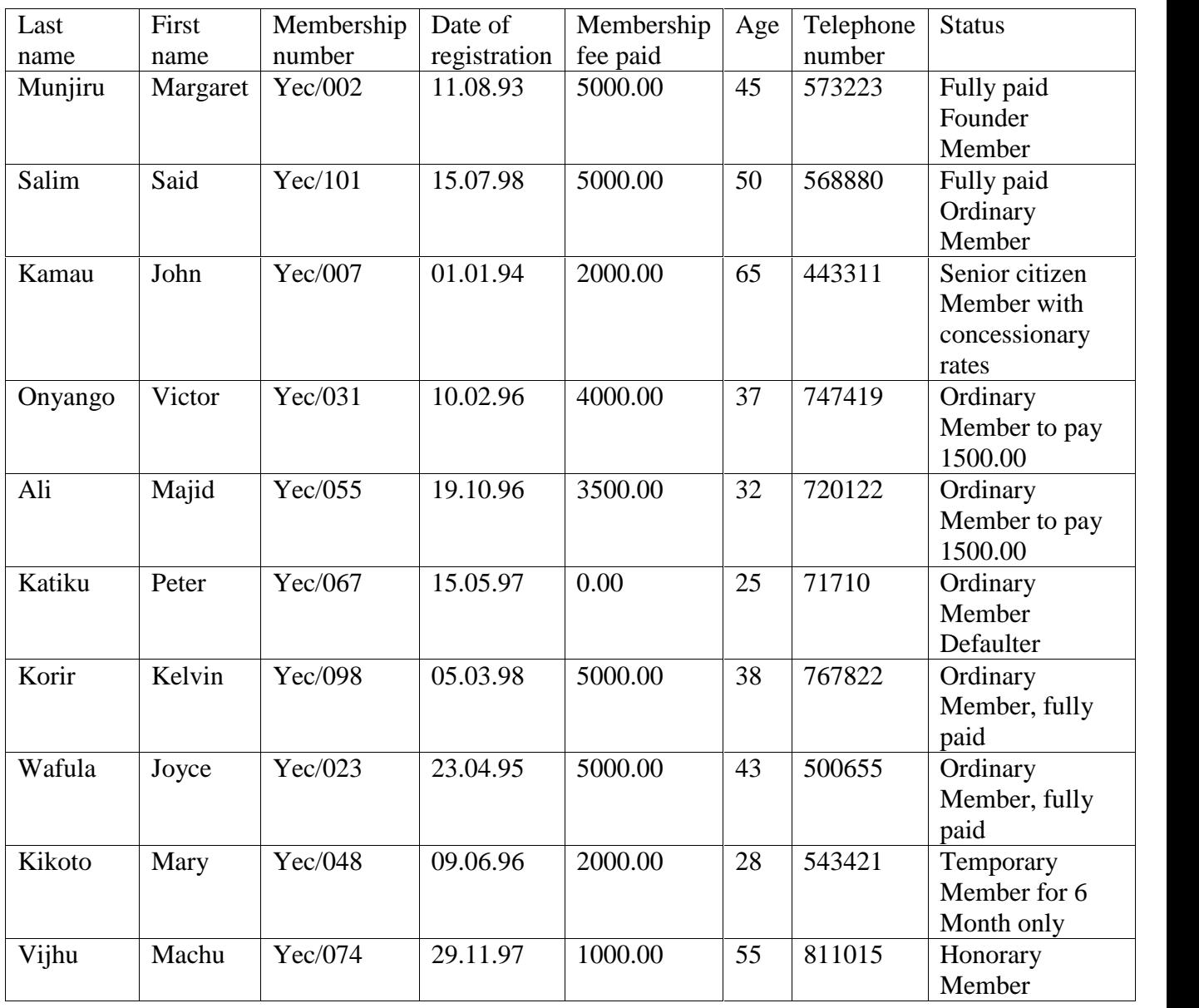

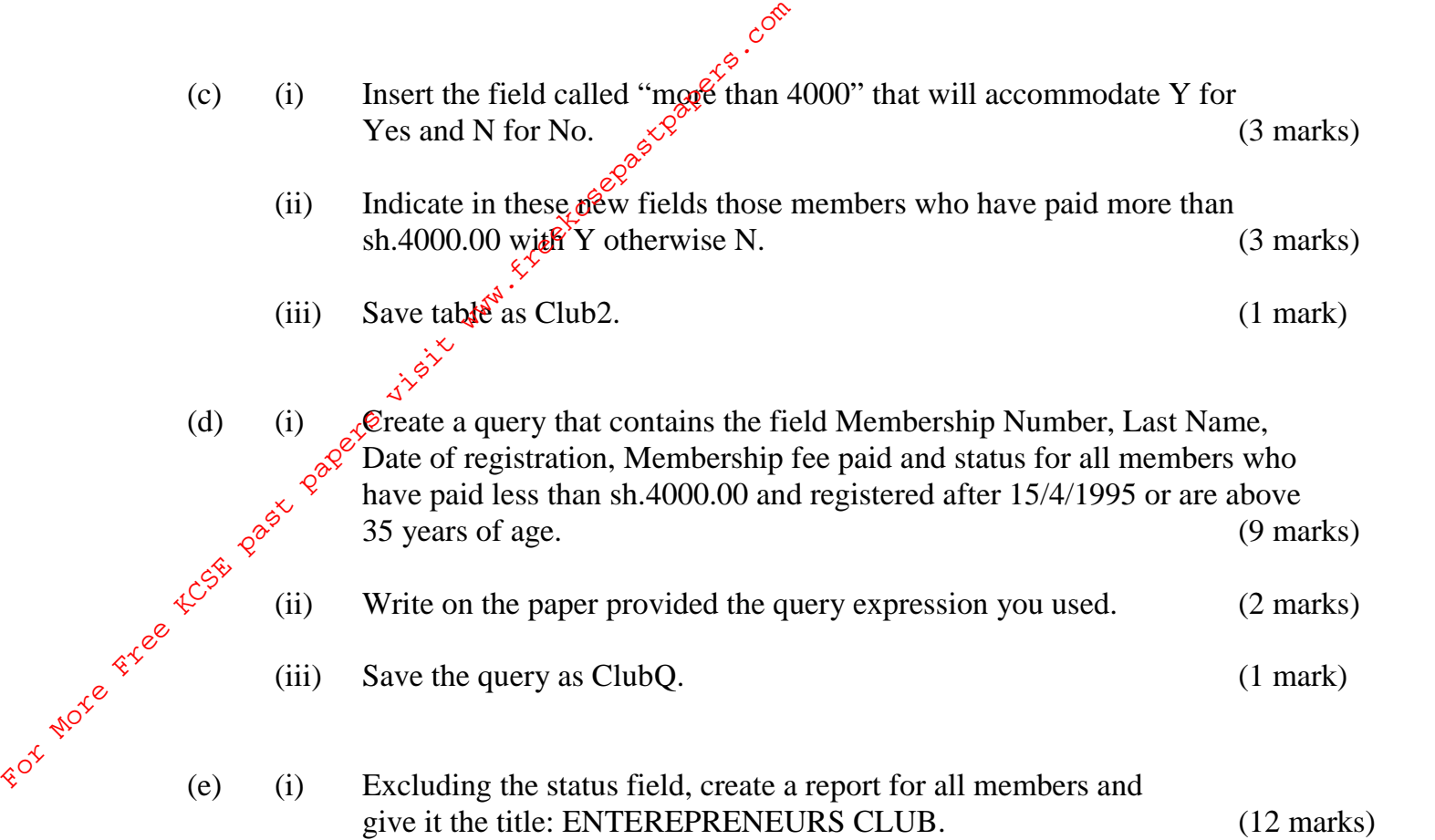

- (ii) Save the report as ClubR. (1 mark)
- 2. The following is a worksheet extracted from business partner's vendors. They have come together to do a business of selling computer accessories.

## **PARTNER'S VENDORS**

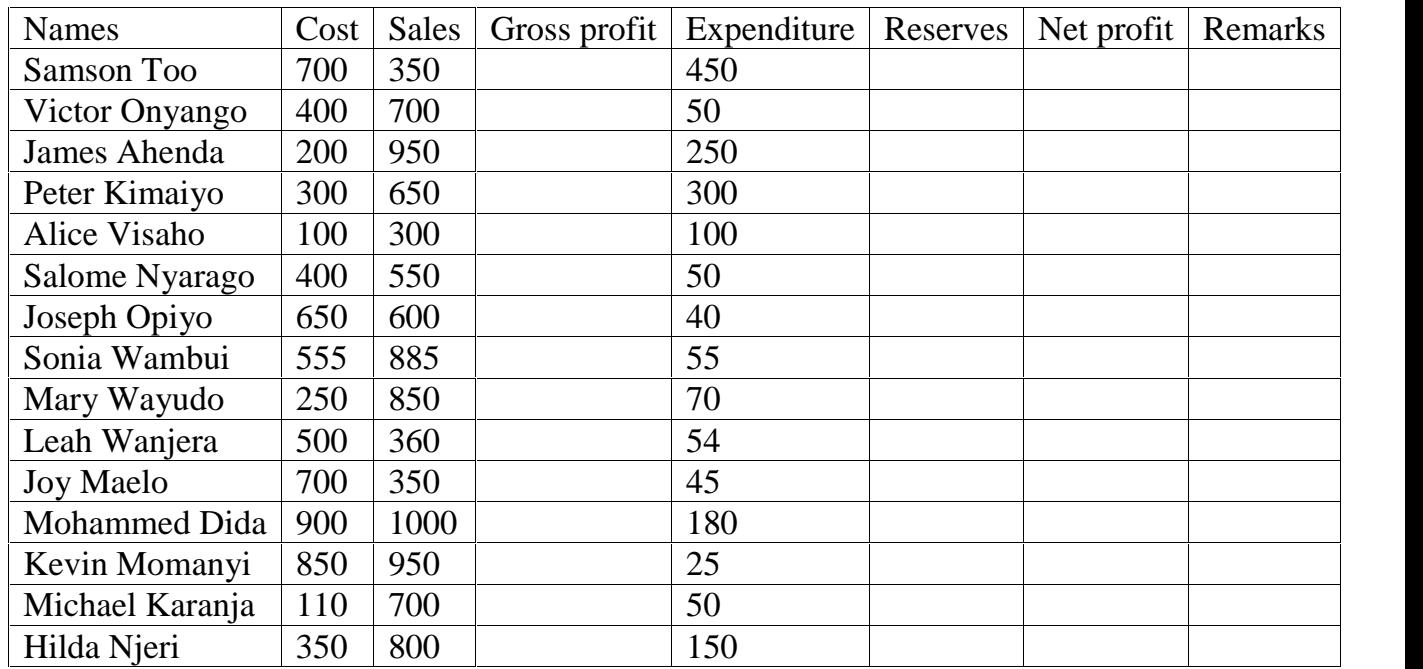

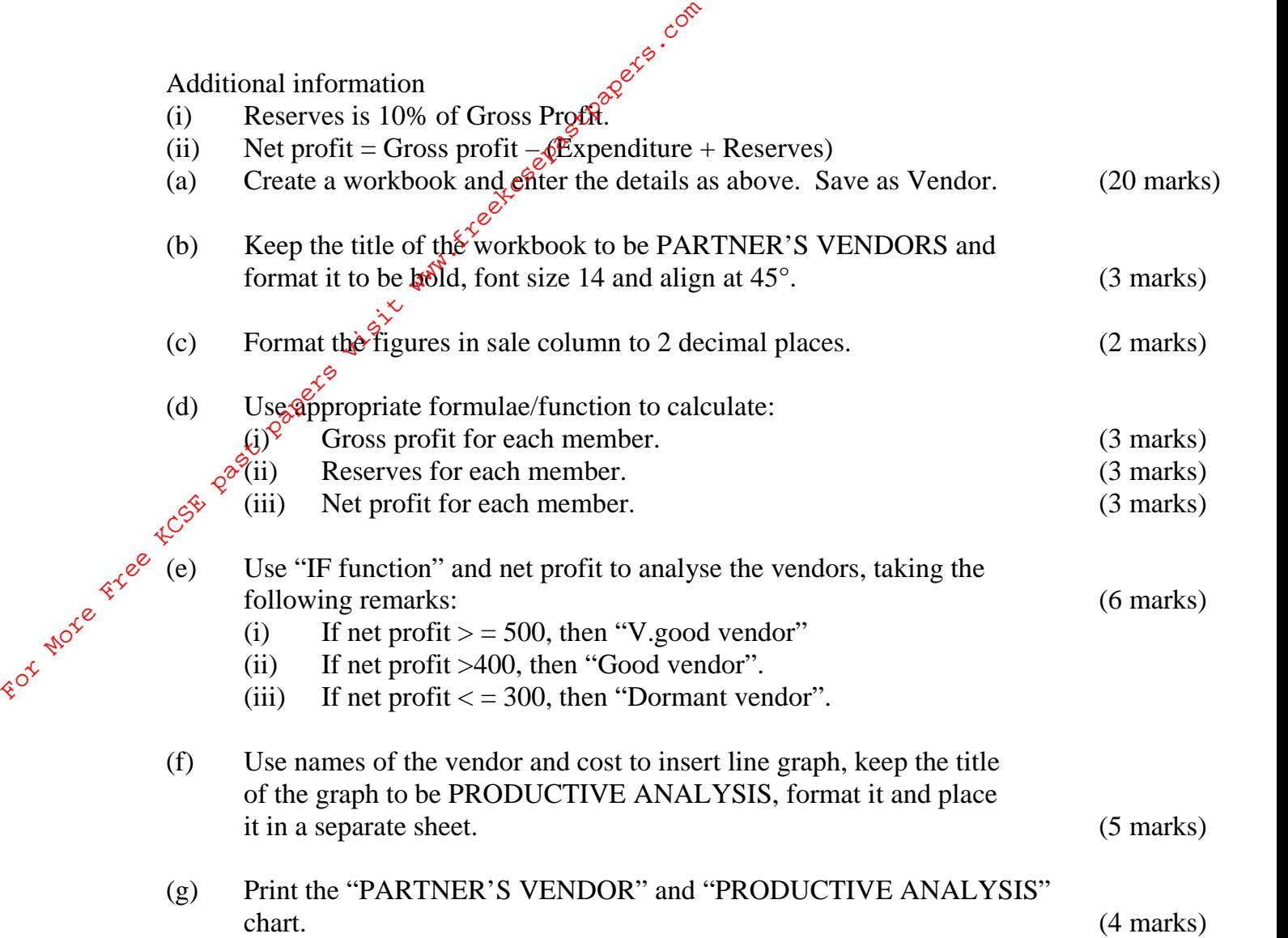